Lenguaje de programación  $C++$ 

**Módulo 6: Tópicos Avanzados** 

 **2. Relación entre Apuntadores y Arreglos**

## **Relación entre Apuntadores y Arreglos**

Si se declara el siguiente arreglo

int m[5];

internamente C++ declara m como un apuntador a entero y coloca ahí la dirección del primer elemento del arreglo.

Supongamos que tenemos lo siguiente:

int \*p;  $p = m$ ;

gráficamente lo podemos representar así:

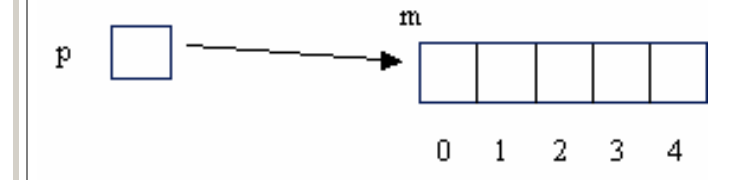

y para accesar los elementos del arreglo también se puede usar el apuntador de cualquiera de las siguientes maneras:

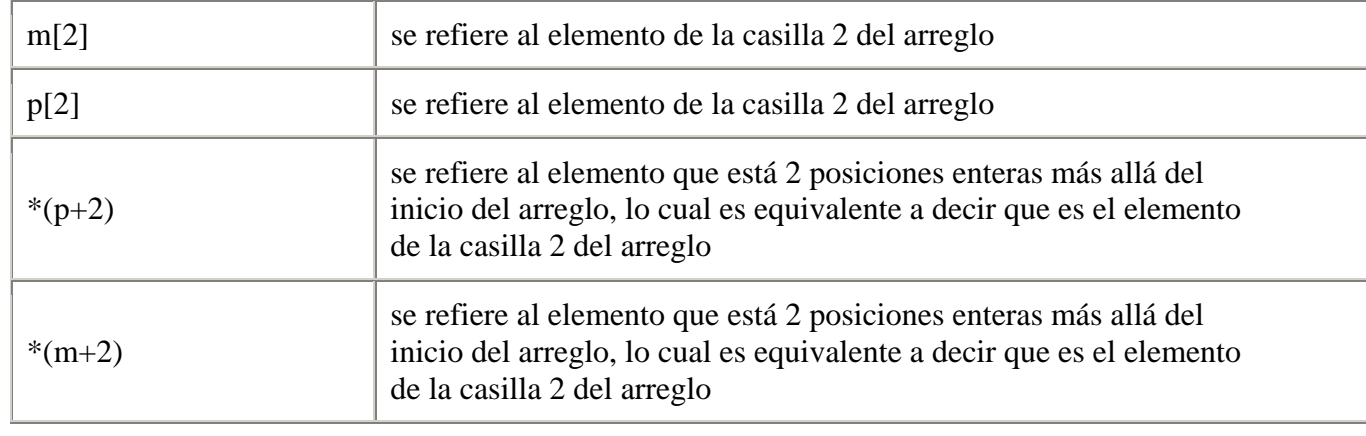

es decir:

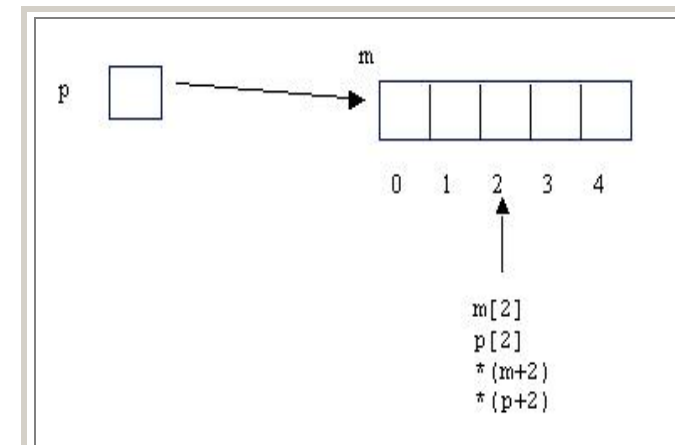

En la expresión  $*(p+2)$  al sumar 2 al apuntador p, no se está sumando el número 2 sino que se está avanzando 2 posiciones en la memoria; es decir, p es un apuntador a entero, por lo que al sumarle 2 se avanza el espacio de memoria necesario para avanzar 2 posiciones enteras.

El paréntesis es necesario porque el operador \* tiene una prioridad más alta que el operador +.

## **Aritmética de apuntadores**

Cada vez que un apuntador se incrementa, apunta a la localidad de memoria del siguiente elemento de su tipo base (o sea, del tipo del que fue definido).

Cada vez que se decrementa, apunta a la localidad de memoria del elemento anterior. Esta forma de trabajar asegura que siempre un apuntador apunta a un elemento apropiado de su tipo base.

Por ejemplo, supón que tienes la siguiente declaración y que un entero ocupa 2 bytes:

int  $*p1$ ,  $*p2$ ;

y supón que p1 contiene la dirección de memoria 2500, al ejecutar la operación:

 $p2 = p1 + 2;$ 

la memoria queda de la siguiente manera

Memoria

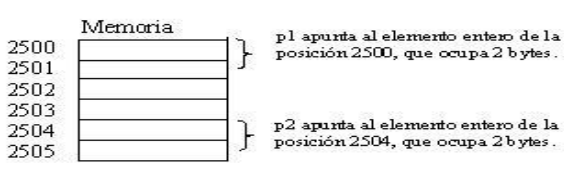

**Verificación de los limites del arreglo**

En base a lo que se ha explicado en esta sección, se puede entender porque C++ no hace verificación de los límites de un arreglo; es decir, si se tiene el siguiente caso:

int m[5];  $m[15] = 10;$ 

se está asignando el valor 10 a una posición de memoria que no pertenece al arreglo (porque el arreglo m tiene casillas de la 0 a la 4); entonces, es responsabilidad del programador verificar que esto no ocurra.

## **Ejercicio**

Supón que tienes declarado el siguiente arreglo:

int arr[10] =  $\{1, 2, 3, 4, 5, 6, 7, 8, 9, 0\};$ 

dí que muestra en la pantalla el siguiente segmento de código:

int \*p;

 $p = arr;$  $*_{p} = 20;$  $*(p + 2) = 40;$ \*(arr + 5) = 60;

for (int i = 0;  $i$  < 10;  $i$  + +)  $\text{cout}$  <  $\text{carr[i]}$  <  $\text{c}$ "\t";

[ver solución](http://webtec.itesm.mx/anexos/WOazteca/demo-002-5864/demo-002-5864/C_561092/sol-Ej1-M6-2C++.htm)

## **Ligas sugeridas**

<http://www.cplusplus.com/doc/tutorial/>

[http://www.cs.wustl.edu/~schmidt/C++/](http://www.cs.wustl.edu/%7Eschmidt/C++/) 

*[Regresar](http://webtec.itesm.mx/anexos/WOazteca/demo-002-5864/demo-002-5864/C_561092/M6-1C++.htm)* 

 *[Siguiente módulo](http://webtec.itesm.mx/anexos/WOazteca/demo-002-5864/demo-002-5864/C_561092/M6-3C++.htm)*